## Package 'dCUR'

October 8, 2020

<span id="page-0-0"></span>Type Package

Title Dimension Reduction with Dynamic CUR

Version 1.0.0

**Depends** R  $(>= 3.5.0)$ 

Maintainer Cesar Gamboa <info@cesargamboasanabria.com>

URL <https://www.cesargamboasanabria.com>

Author Cesar Gamboa-Sanabria [aut, mdc, cph, cre] (<https://orcid.org/0000-0001-6733-4759>), Stefani Matarrita-Munoz [aut] (<https://orcid.org/0000-0002-1222-1981>), Katherine Barquero-Mejias [aut] (<https://orcid.org/0000-0003-1760-9026>), Greibin Villegas-Barahona [aut] (<https://orcid.org/0000-0002-4380-0812>), Mercedes Sanchez-Barba [aqt] (<https://orcid.org/0000-0002-3324-5798>), Maria Purificacion Galindo-Villardon [aqt] (<https://orcid.org/0000-0001-6977-7545>)

Description Dynamic CUR (dCUR) boosts the CUR decomposition (Ma-

honey MW., Drineas P. (2009) <doi:10.1073/pnas.0803205106>) varying the k, the number of columns and rows used, and its final purposes to help find the stage, which minimizes the relative error to reduce matrix dimension.

The goal of CUR Decomposition is to give a better interpretation of the matrix decomposition employing proper variable selection in the data matrix, in a way that yields a simplified structure. Its origins come from analysis in genetics.

The goal of this package is to show an alternative to variable selection (columns) or individuals (rows). The idea proposed consists of adjusting the probability distributions to the leverage scores and selecting the best columns and rows that minimize the reconstruction error of the matrix approximation  $||A-CURI||$ . It also includes a method that recalibrates the relative importance of the leverage scores according to an external variable of the user's interest.

Imports parallel, magrittr, stackoverflow, mclust, MASS, ppcor, ggplot2, dplyr, Rdpack

License GPL-3

Encoding UTF-8

LazyData true

RdMacros Rdpack

RoxygenNote 7.1.1

Suggests testthat, snow

<span id="page-1-0"></span>NeedsCompilation no Repository CRAN Date/Publication 2020-10-08 11:30:02 UTC

## R topics documented:

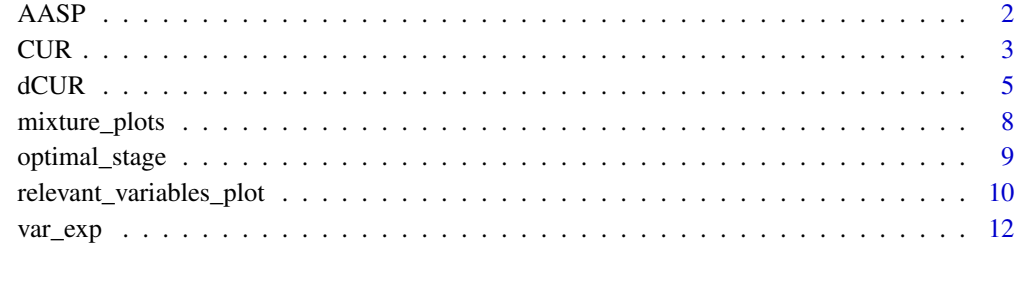

#### **Index** 2008 **[14](#page-13-0)**

AASP *Academic Achievement Score Projection -AASP-*

#### Description

Data from a Ph.D. thesis about Academic Achievement Score Projection, with 632 rows and 205 columns.

#### Usage

data("AASP")

#### Source

Further information about variables can be found in this link:

https://github.com/cgamboasanabria/dCUR/tree/master/inst/AASP\_description\_data.xlsx

#### Examples

data(AASP) dim(AASP)

#### <span id="page-2-1"></span><span id="page-2-0"></span>CUR *CUR*

#### Description

This function computes the canonical CUR decomposition using top scores as selection criteria to identify the most relevant columns and rows of a given data matrix. It also provides an option to use an extension of CUR decomposition, which reconfigures leverage scores by using the partial and semi partial correlations with an external variable of interest. Additionally, this function lets the user fit a probability distribution of leverage scores with Mixtures Gaussian Models.

#### Usage

```
CUR(
  data,
  variables,
  k = NULL,rows,
  columns,
  standardize = FALSE,
  cur_method = "sample_cur",
  correlation = NULL,
  correlation_type = c("partial", "semipartial"),
  ...
```
#### Arguments

)

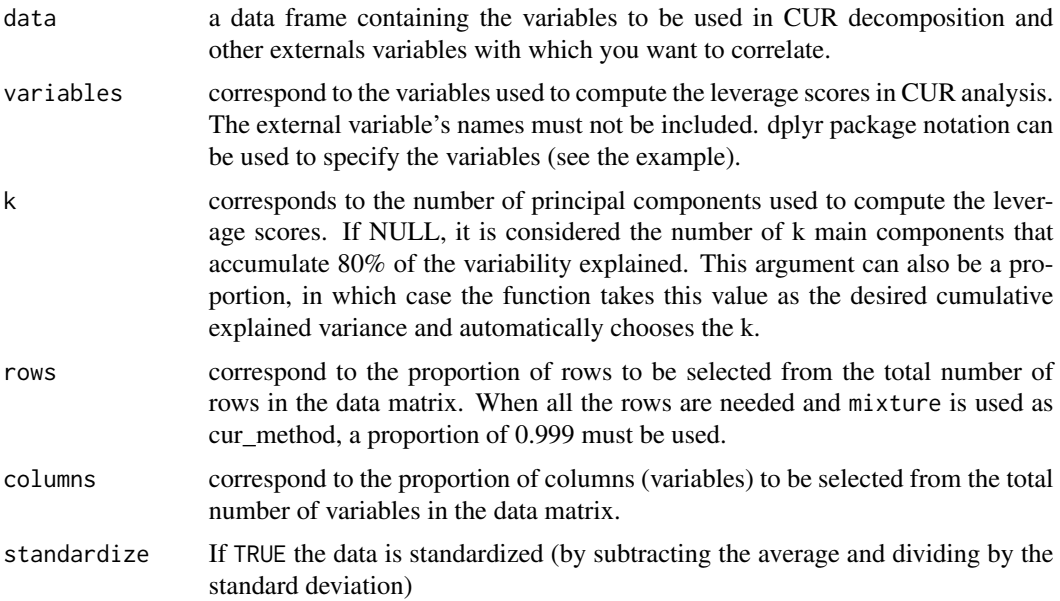

<span id="page-3-0"></span>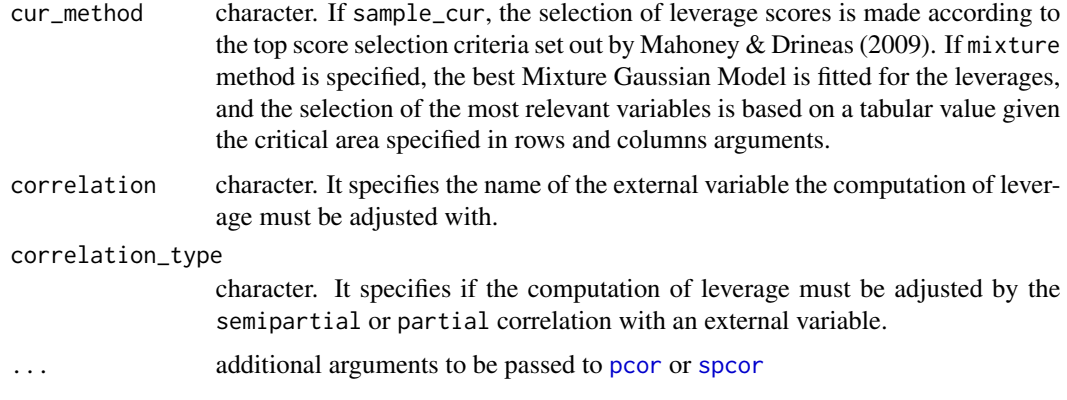

#### Details

Extension of classic CUR descomposition with top scores selection criteria.

CUR decomposition chooses columns and rows that exhibit high leverage scores and exert a disproportionately large "influence" on the best low-rank fit of the data matrix. The main advantage of CUR Decomposition over SVD is that the original data matrix can be expressed as a reduced number of rows and columns instead of obtaining factorial axes resulting from a linear combination of all the original variables to facilitate interpretation.

The reconfiguration of the leverage scores according to the methodology of Villegas et al. (2018) dividing the leverage score by  $(1 - \rho^2)$ . Where  $\rho$  rho represents the partial or semi-partial correlation that the variables used in CUR decomposition have with an external variable, its purpose is recalibrating the relative importance of the leverage scores according to an external variable of interest.

The correlation type selection could be partial or semi-partial, according to Seongho (2015) of the package in R ppcor.

#### Value

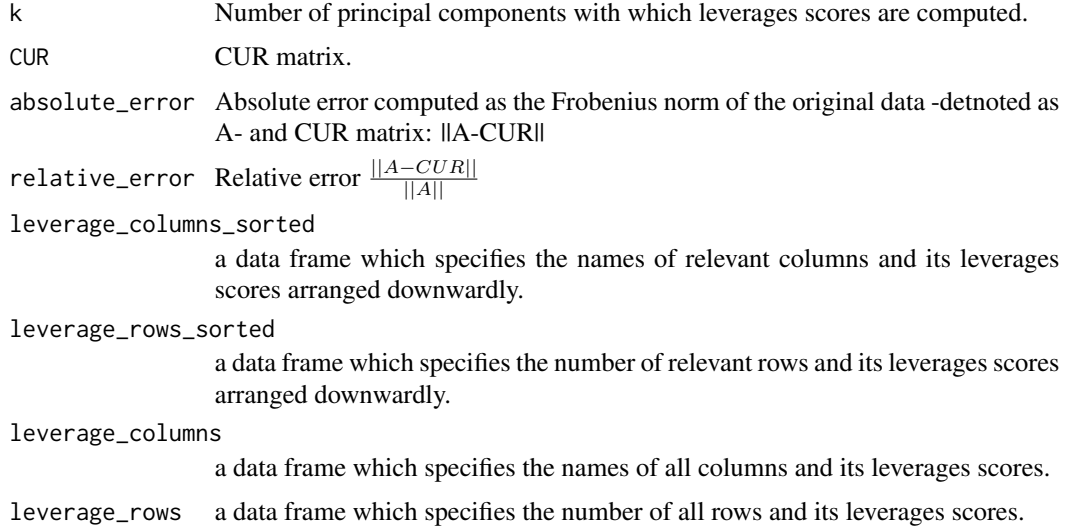

#### <span id="page-4-0"></span> $\rm dCUR$  5

#### Author(s)

Cesar Gamboa-Sanabria, Stefany Matarrita-Munoz, Katherine Barquero-Mejias, Greibin Villegas-Barahona, Mercedes Sanchez-Barba and Maria Purificacion Galindo-Villardon.

#### References

Mahoney MW, Drineas P (2009). "CUR matrix decompositions for improved data analysis." *Proceedings of the National Academy of Sciences*, 106(3), 697–702. ISSN 0027-8424, doi: [10.1073/](https://doi.org/10.1073/pnas.0803205106) [pnas.0803205106.](https://doi.org/10.1073/pnas.0803205106) Villegas G, others (2018). "Modelo estadistico pedagogico para la toma de decisiones administrativas y academicas con impacto en el mejoramiento continuo del rendimiento de los estudiantes universitarios, basado en los metodos de seleccion CUR." doi: [10.14201/gredos.139405.](https://doi.org/10.14201/gredos.139405) Villegas G, Martin-Barreiro C, Gonzalez-Garcia N, Hernandez-Gonzalez S, Sanchez-Barba M, Galindo-Villardon M (2019). "Dynamic CUR, an alternative to variable selection in CUR decomposition." *Revistas Investigacion Operacional*, 40(3), 391–399. [https://rev-inv-ope.univ-paris1](https://rev-inv-ope.univ-paris1.fr/fileadmin/rev-inv-ope/files/40319/40319-09.pdf). [fr/fileadmin/rev-inv-ope/files/40319/40319-09.pdf](https://rev-inv-ope.univ-paris1.fr/fileadmin/rev-inv-ope/files/40319/40319-09.pdf). Drineas P, Mahoney MW, Muthukrishnan S (2008). "Relative-error cur matrix decompositions." *SIAM Journal on Matrix Analysis and Applications*, 30(2), 844–881. <https://doi.org/10.1137/07070471X>.

#### Examples

```
#Classic CUR with top scores selection criteria.
result <- CUR(data=AASP, variables=hoessem:notabachillerato,
          k=20, rows = 1, columns = .2, standardize = TRUE,
           cur_method = "sample_cur")
result
#Extension of classic CUR: Recalibrating leverages scores
#and adjusting a mixtures Gaussian models to leverages.
result <- CUR(data=AASP, variables=hoessem:notabachillerato,
          k=20, rows = 1, columns = .2, standardize = TRUE,
           cur_method = "mixture",
          correlation = R1, correlation_type = "partial")
result
```
<span id="page-4-1"></span>dCUR *dCUR*

#### Description

Dynamic CUR is a function that boosts the CUR decomposition varying the k, number of columns, and rows used. Its ultimate purpose is to find the stage which minimizes the relative error. The classic CUR and its extensions can be used in dCUR.

Dynamic CUR is an r package that boosts the CUR decomposition varying the k, the number of columns and rows used, and its final purposes to help find the stage, which minimizes the relative error to reduce matrix dimension. Mahoney & Drineas (2009) identified the singular vectors of the SVD as the PCs' interpretation problem and proposed another type of matrix factorization known

<span id="page-5-0"></span>as CUR Decomposition (Mahoney & Drineas, 2009; Mahoney, Maggioni, & Drineas, 2008; Bodor, Csabai, Mahoney, & Solymosi, 2012). The goal of CUR Decomposition is to give a better interpretation of the matrix decomposition employing proper variable selection in the data matrix, in a way that yields a simplified structure. Its origins come from analysis in genetics. One example is the one showed in Mahoney & Drineas (2009), in which cancer microarrays highlighted to recognize, based on 5000 variables, genetic patterns in patients with soft tissue tumors analyzed with cDNA microarrays. The objective of this package is to show an alternative to variable selection (columns) or individuals (rows) to the ones developed by Mahoney & Drineas (2009). The idea proposed consists of adjusting the probability distributions to the leverage scores and selecting the best columns and rows that minimize the reconstruction error of the matrix approximation \|A-CUR\|. It also includes a method that recalibrates the relative importance of the leverage scores according to an external variable of the user's interest.

#### Usage

```
dCUR(
  data,
  variables,
  standardize = FALSE,
  dynamic_columns = FALSE,
  dynamic_rows = FALSE,
  parallelize = FALSE,
  skip = 0.05,
  ...
\mathcal{E}
```
#### Arguments

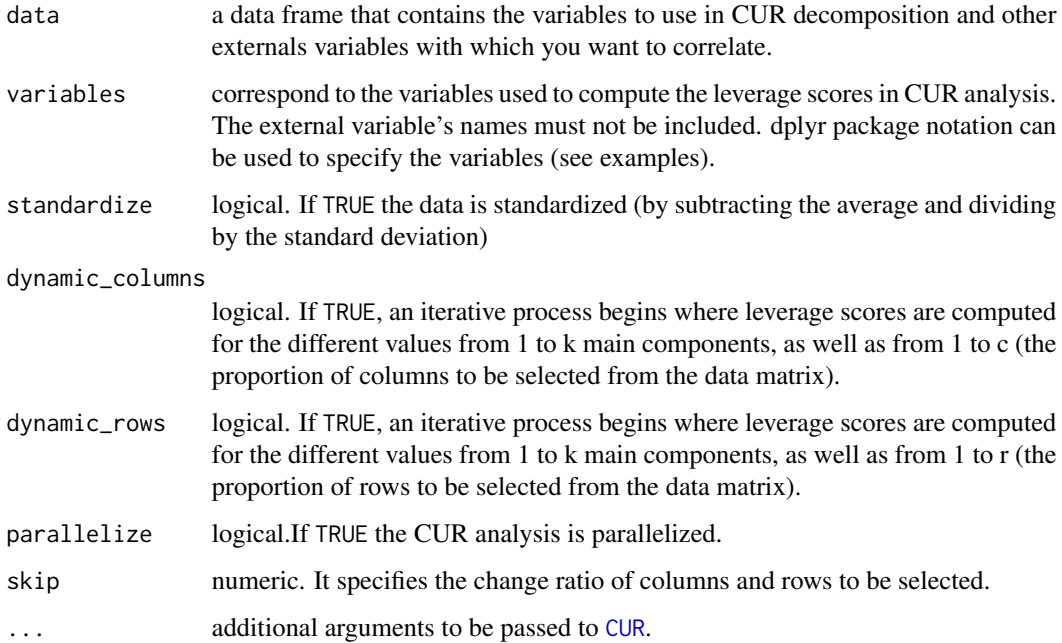

#### <span id="page-6-0"></span> $dCUR$  and  $7$

#### Details

This function serves as a basis for selecting the best combination of k (principal components), c (number of columns) and r (number of rows), in other words, the stage that minimizes the relative error  $\frac{||A-CUR||}{||A||}$ , and thus optimizes the number of columns in the analysis, ensuring a percentage of explained variability of the data matrix and facilitating the interpretation of the data set by reducing the dimensionality of the original matrix.

If  $skip = 0.1$  for each k, it is tested with a column proportion of 0, 0.1, 0.11,0.22,...; the same applies for rows. Given the above, it is recommended not to choose a tiny skip, since this implies doing the CUR analysis for more stages.

Parallelizing the function improves its speed significantly.

#### Value

CUR returns a list of lists, each one represents a stage, and it contains:

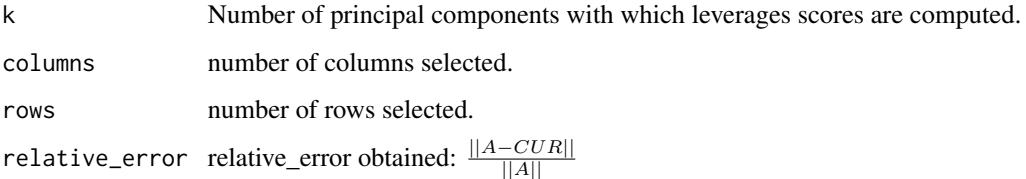

#### Author(s)

Cesar Gamboa-Sanabria, Stefany Matarrita-Munoz, Katherine Barquero-Mejias, Greibin Villegas-Barahona, Mercedes Sanchez-Barba and Maria Purificacion Galindo-Villardon.

Cesar Gamboa-Sanabria <info@cesargamboasanabria.com>

#### See Also

[CUR](#page-2-1) [optimal\\_stage](#page-8-1)

#### Examples

```
results <- dCUR::dCUR(data=AASP, variables=hoessem:notabachillerato,
k=15, rows=0.25, columns=0.25, skip = 0.1, standardize=TRUE,
cur_method="sample_cur",
parallelize =TRUE, dynamic_columns = TRUE,
dvnamic rows = TRUE)
results
```
<span id="page-7-0"></span>mixture\_plots *mixture\_plots*

#### **Description**

This function returns different plots associated with the fitting of leverages scores through Mixture Gaussian Models.

#### Usage

```
mixture_plots(data)
```
#### Arguments

data An object resulting from a call to CUR when "mixture" is specified as cur\_method.

#### Details

Gaussian Mixture Models Plots

#### Value

mixture\_plots returns a list with the following plots:

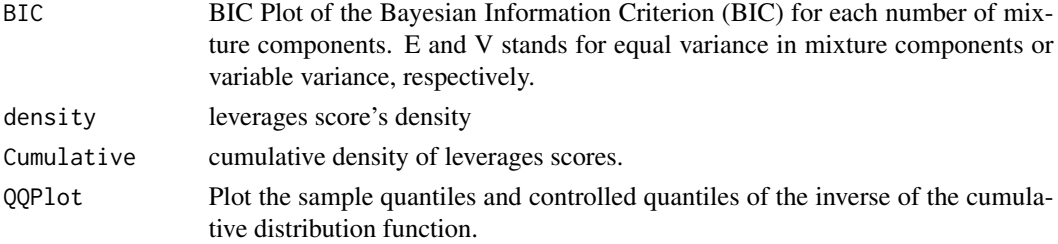

#### Author(s)

Cesar Gamboa-Sanabria, Stefany Matarrita-Munoz, Katherine Barquero-Mejias, Greibin Villegas-Barahona, Mercedes Sanchez-Barba and Maria Purificacion Galindo-Villardon.

#### References

Mahoney MW, Drineas P (2009). "CUR matrix decompositions for improved data analysis." *Proceedings of the National Academy of Sciences*, 106(3), 697–702. ISSN 0027-8424, doi: [10.1073/](https://doi.org/10.1073/pnas.0803205106) [pnas.0803205106.](https://doi.org/10.1073/pnas.0803205106) Villegas G, others (2018). "Modelo estadistico pedagogico para la toma de decisiones administrativas y academicas con impacto en el mejoramiento continuo del rendimiento de los estudiantes universitarios, basado en los metodos de seleccion CUR." doi: [10.14201/gredos.139405.](https://doi.org/10.14201/gredos.139405) Villegas G, Martin-Barreiro C, Gonzalez-Garcia N, Hernandez-Gonzalez S, Sanchez-Barba M, Galindo-Villardon M (2019). "Dynamic CUR, an alternative to variable selection in CUR decomposition." *Revistas Investigacion Operacional*, 40(3), 391–399. [https://rev-inv-ope.univ-paris1](https://rev-inv-ope.univ-paris1.fr/fileadmin/rev-inv-ope/files/40319/40319-09.pdf). [fr/fileadmin/rev-inv-ope/files/40319/40319-09.pdf](https://rev-inv-ope.univ-paris1.fr/fileadmin/rev-inv-ope/files/40319/40319-09.pdf).

#### <span id="page-8-0"></span>optimal\_stage 9

#### See Also

[dCUR](#page-4-1) [CUR](#page-2-1)

#### Examples

```
results <- CUR(data=AASP, variables=hoessem:notabachillerato,
k=20, rows = .9999999, columns = .10, standardize = TRUE,
cur_method = "mixture")
mixture_plots(results)
```
<span id="page-8-1"></span>optimal\_stage *optimal\_stage*

#### Description

optimal\_stage is a function used to select the optimal k, the number of columns and rows of dynamic CUR object; it also produces a data frame and corresponding plots.

#### Usage

optimal\_stage(data, limit = 80)

#### Arguments

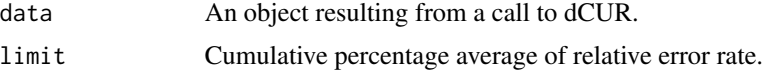

#### Details

Select the optimal stage of dynamic CUR descomposition

The objective of CUR decomposition is to find the most relevant variables and observations within a data matrix to reduce the dimensionality. It is well known that as more columns (variables) and rows are selected, the relative error will decrease; however, this is not true for k (number of components to compute leverages). Given the above, this function seeks to find the best-balanced stage of k, the number of relevant columns, and rows that have an error very close to the minimum, but at the same time maintain the low-rank fit of the data matrix.

#### Value

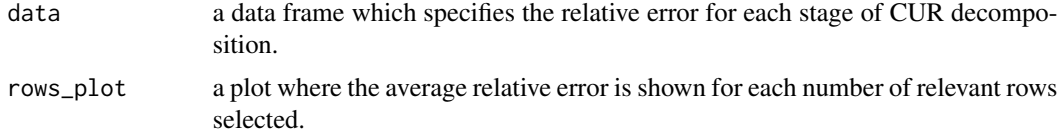

<span id="page-9-0"></span>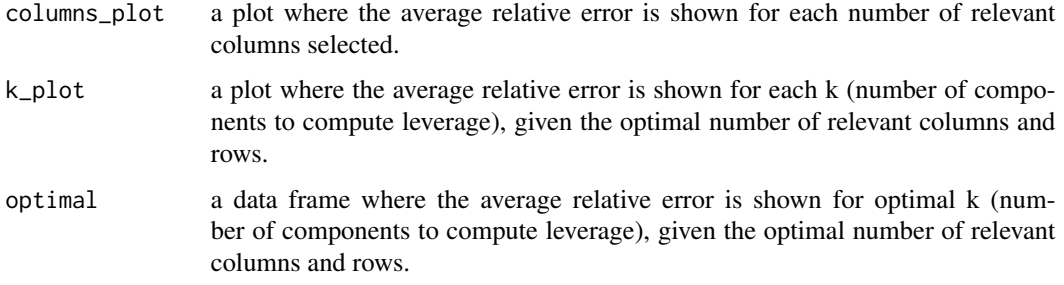

#### Author(s)

Cesar Gamboa-Sanabria, Stefany Matarrita-Munoz, Katherine Barquero-Mejias, Greibin Villegas-Barahona, Mercedes Sanchez-Barba and Maria Purificacion Galindo-Villardon.

#### References

Villegas G, Martin-Barreiro C, Gonzalez-Garcia N, Hernandez-Gonzalez S, Sanchez-Barba M, Galindo-Villardon M (2019). "Dynamic CUR, an alternative to variable selection in CUR decomposition." *Revistas Investigacion Operacional*, 40(3), 391–399. [https://rev-inv-ope.univ-paris1](https://rev-inv-ope.univ-paris1.fr/fileadmin/rev-inv-ope/files/40319/40319-09.pdf). [fr/fileadmin/rev-inv-ope/files/40319/40319-09.pdf](https://rev-inv-ope.univ-paris1.fr/fileadmin/rev-inv-ope/files/40319/40319-09.pdf).

#### See Also

[dCUR](#page-4-1) [CUR](#page-2-1)

#### Examples

```
results <- dCUR(data=AASP, variables=hoessem:notabachillerato,
k=15, rows=0.25, columns=0.25,skip = 0.1, standardize=TRUE,
cur_method="sample_cur",
parallelize =TRUE, dynamic_columns = TRUE,
dynamic_rows = TRUE)
result <- optimal_stage(results, limit = 80)
result
result$k_plot
result$columns_plot
result$data
result$optimal
```
relevant\_variables\_plot

*relevant\_variables\_plot*

#### <span id="page-10-0"></span>Description

relevant\_variables\_plot returns a bar graph which contains the leverages of the most relevant variable of data matrix according to CUR decomposition.

#### Usage

```
relevant_variables_plot(data)
```
#### Arguments

data An object resulting from a call to CUR.

#### Details

Relevant Variables Plot

#### Author(s)

Cesar Gamboa-Sanabria, Stefany Matarrita-Munoz, Katherine Barquero-Mejias, Greibin Villegas-Barahona, Mercedes Sanchez-Barba and Maria Purificacion Galindo-Villardon.

#### References

Villegas G, Martin-Barreiro C, Gonzalez-Garcia N, Hernandez-Gonzalez S, Sanchez-Barba M, Galindo-Villardon M (2019). "Dynamic CUR, an alternative to variable selection in CUR decomposition." *Revistas Investigacion Operacional*, 40(3), 391–399. [https://rev-inv-ope.univ-paris1](https://rev-inv-ope.univ-paris1.fr/fileadmin/rev-inv-ope/files/40319/40319-09.pdf). [fr/fileadmin/rev-inv-ope/files/40319/40319-09.pdf](https://rev-inv-ope.univ-paris1.fr/fileadmin/rev-inv-ope/files/40319/40319-09.pdf).

#### See Also

[dCUR](#page-4-1) [CUR](#page-2-1)

#### Examples

```
result <- CUR(data=AASP, variables=hoessem:notabachillerato,
k=20, rows = 1, columns = .2, standardize = TRUE,
cur_method = "sample_cur")
relevant_variables_plot(result)
```
<span id="page-11-0"></span>var\_exp *var\_exp*

#### **Description**

var\_exp is used to compute the proportion of the fraction of variance explained by a principal component analysis.

#### Usage

```
var_exp(data, standardize = FALSE, ...)
```
#### Arguments

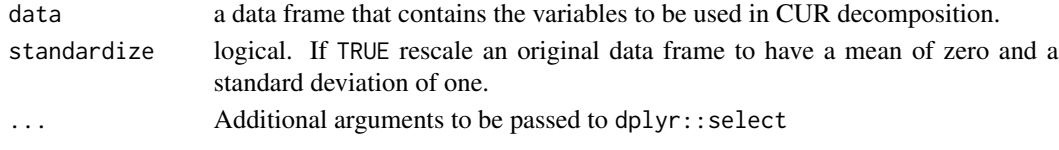

#### Details

The objective of CUR decomposition is to find the most relevant variables and observations within a data matrix and to reduce the dimensionality. It is well known that as more columns (variables) and rows are selected, the relative error will be lower; however, this is not true for k (number of components to calculate leverages). Given the above, this function seeks to find the best-balanced scenario of k, the number of relevant columns, and rows that have an error very close to the minimum, and that, in turn, uses a smaller amount of information.

#### Value

var\_exp a data frame with the proportion of explained variance for each principal component.

#### Author(s)

Cesar Gamboa-Sanabria, Stefany Matarrita-Munoz, Katherine Barquero-Mejias, Greibin Villegas-Barahona, Mercedes Sanchez-Barba and Maria Purificacion Galindo-Villardon.

#### References

Mahoney MW, Drineas P (2009). "CUR matrix decompositions for improved data analysis." *Proceedings of the National Academy of Sciences*, 106(3), 697–702. ISSN 0027-8424, doi: [10.1073/](https://doi.org/10.1073/pnas.0803205106) [pnas.0803205106.](https://doi.org/10.1073/pnas.0803205106) Villegas G, others (2018). "Modelo estadistico pedagogico para la toma de decisiones administrativas y academicas con impacto en el mejoramiento continuo del rendimiento de los estudiantes universitarios, basado en los metodos de seleccion CUR." doi: [10.14201/gredos.139405.](https://doi.org/10.14201/gredos.139405) Villegas G, Martin-Barreiro C, Gonzalez-Garcia N, Hernandez-Gonzalez S, Sanchez-Barba M, Galindo-Villardon M (2019). "Dynamic CUR, an alternative to variable selection in CUR decomposition." *Revistas Investigacion Operacional*, 40(3), 391–399. [https://rev-inv-ope.univ-paris1](https://rev-inv-ope.univ-paris1.fr/fileadmin/rev-inv-ope/files/40319/40319-09.pdf). [fr/fileadmin/rev-inv-ope/files/40319/40319-09.pdf](https://rev-inv-ope.univ-paris1.fr/fileadmin/rev-inv-ope/files/40319/40319-09.pdf).

<span id="page-12-0"></span>var\_exp 13

#### See Also

[dCUR](#page-4-1) [CUR](#page-2-1)

### Examples

var\_exp(AASP, standardize = TRUE, hoessem:notabachillerato)

# <span id="page-13-0"></span>Index

AASP, [2](#page-1-0) CUR, [3,](#page-2-0) *[6,](#page-5-0) [7](#page-6-0)*, *[9](#page-8-0)[–11](#page-10-0)*, *[13](#page-12-0)* dCUR, [5,](#page-4-0) *[9](#page-8-0)[–11](#page-10-0)*, *[13](#page-12-0)* mixture\_plots, [8](#page-7-0) optimal\_stage, *[7](#page-6-0)*, [9](#page-8-0) pcor, *[4](#page-3-0)* relevant\_variables\_plot, [10](#page-9-0) spcor, *[4](#page-3-0)* var\_exp, [12](#page-11-0)